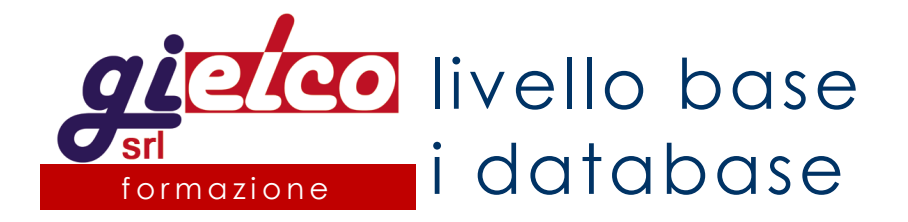

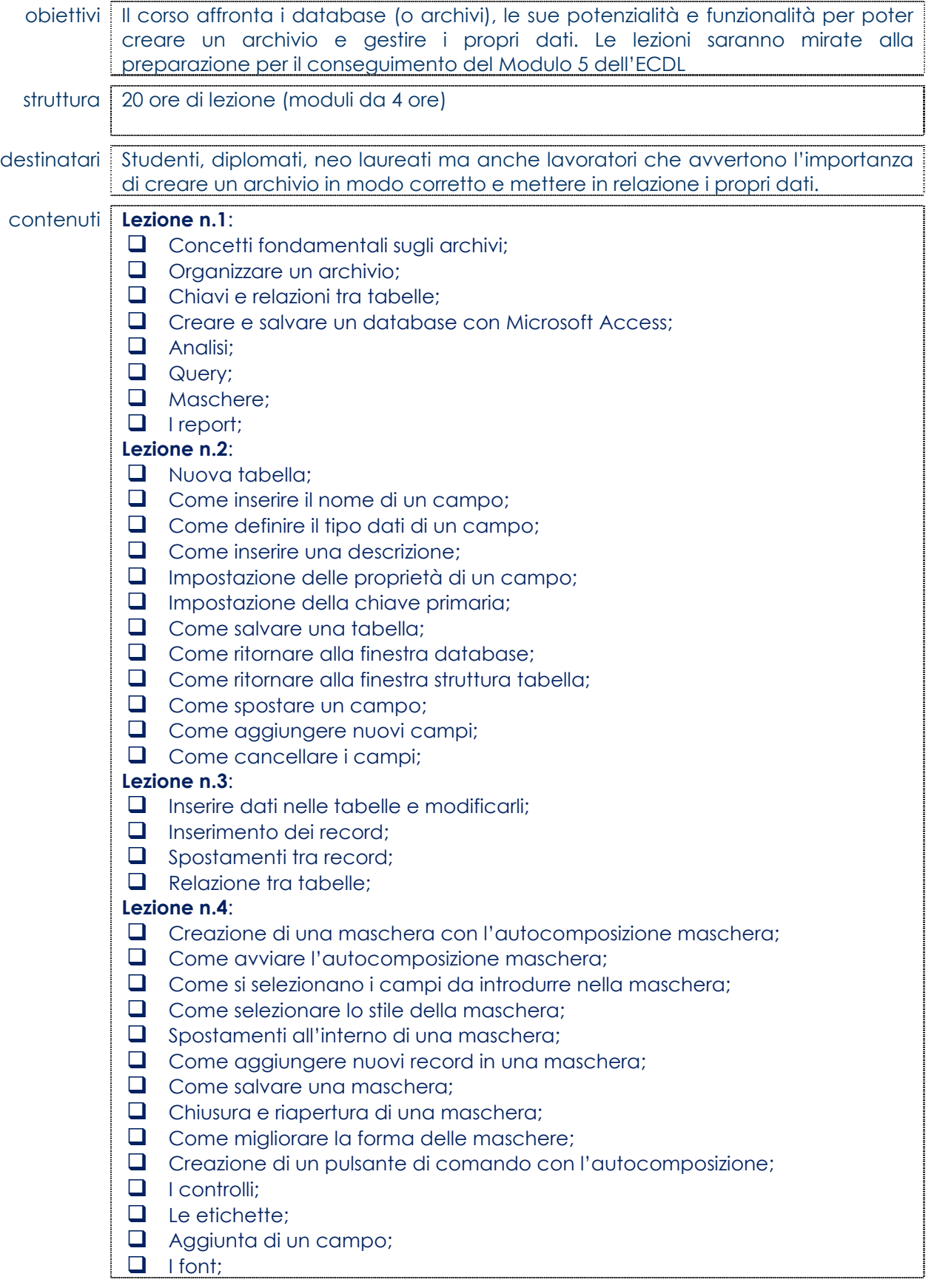

- L'allineamento;
- Colori e bordi;
- **Proprietà delle maschere;**
- Come trovare e ordinare i dati;
- Ordinamento di record;
- Come usare i filtri;
- **Q** Criteri di filtraggio;

## **Lezione n.5**:

- Creare un filtro;
- Visualizzazione di tutti i record;
- **Q** Creare una query;
- Creare una query con criteri multiplicriteri;
- **L'operatore between and;**
- **L'operatore in;**
- L'operatore is null;
- Creazione di un report;
- $\Box$  Test finale.